# **Introduction to TIZEN Ecosystem**

Sungjin Lee

Samsung Electronics

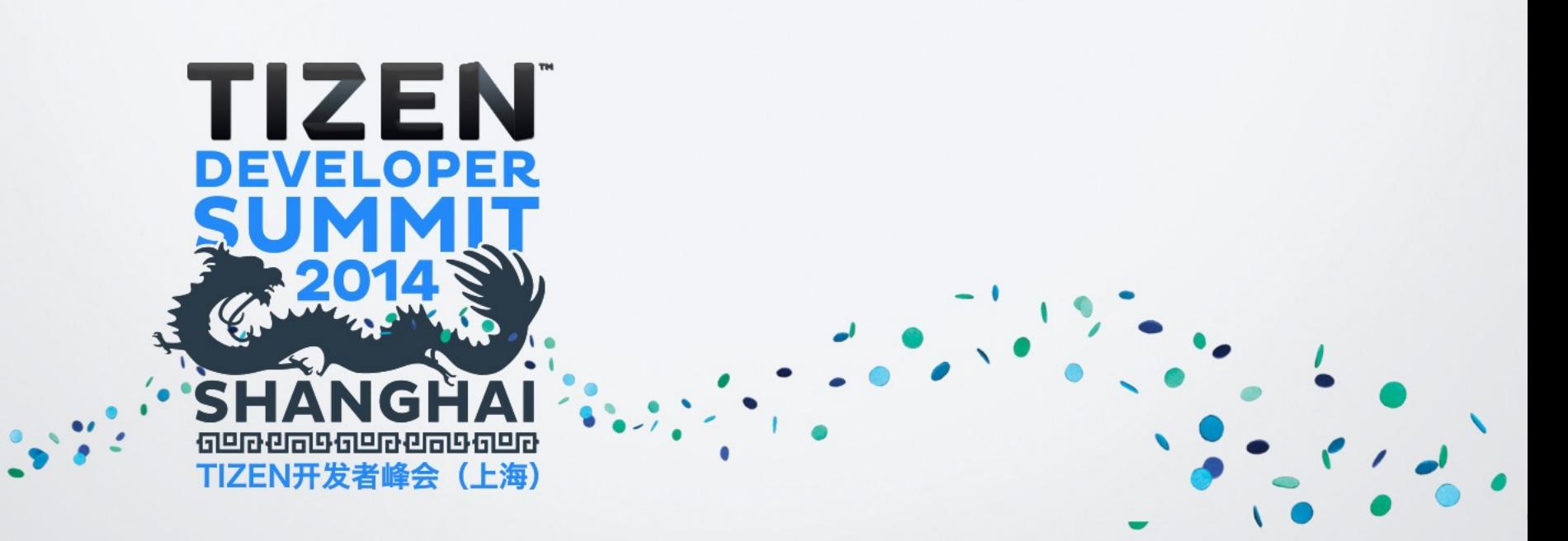

# TIZEN Ecosystem

# **What is "Ecosystem" ?**

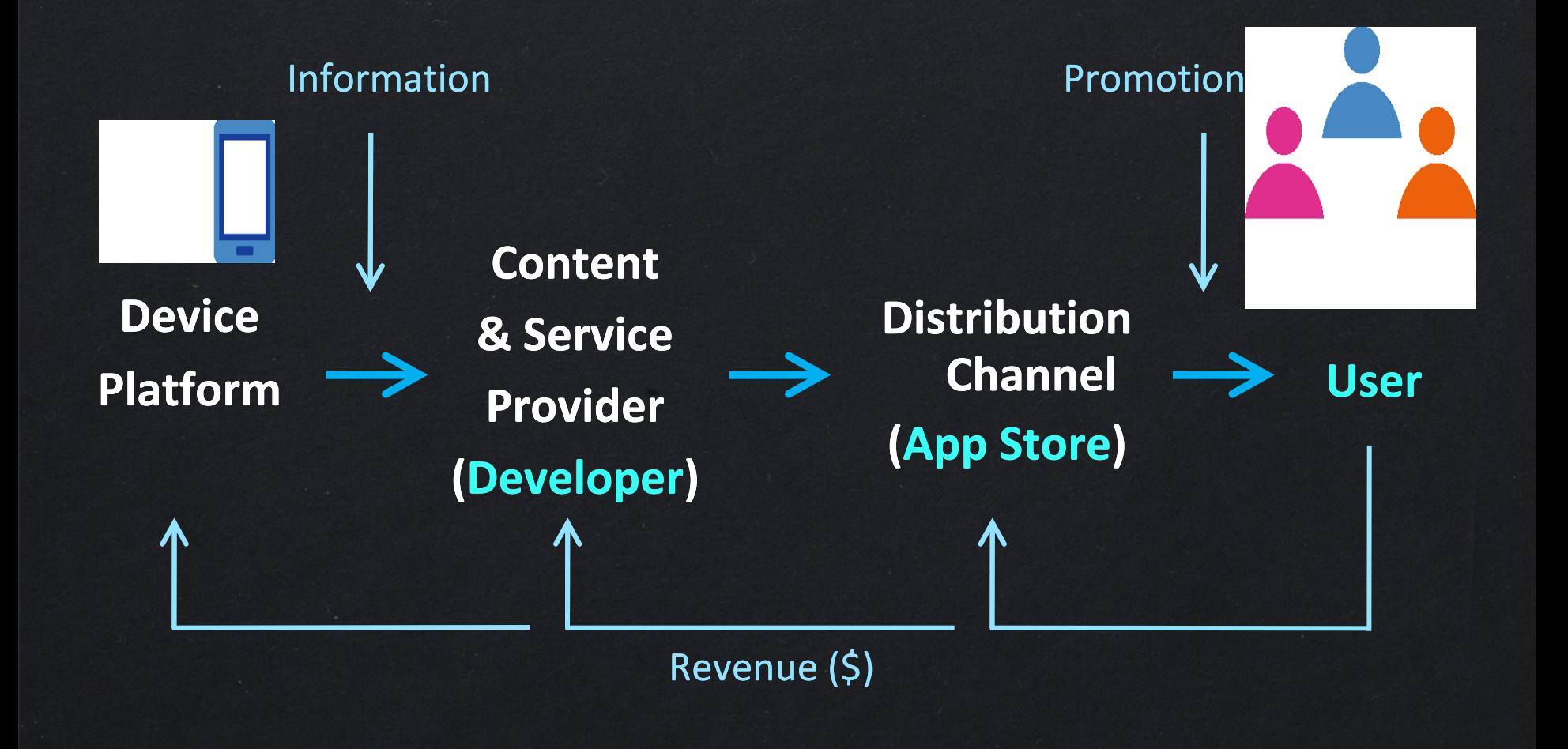

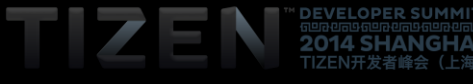

# **What is "TIZEN" ?**

- 1. TIZEN is a Linux Foundation project based on Linux and various open source components
- 2. Targets multiple device categories including smart phones, in-vehicle infotainment devices, smart TVs, computers, cameras, printers, and more
- 3. Comprehensive standards-based HTML5 implementation
- 4. TIZEN has strong industry support

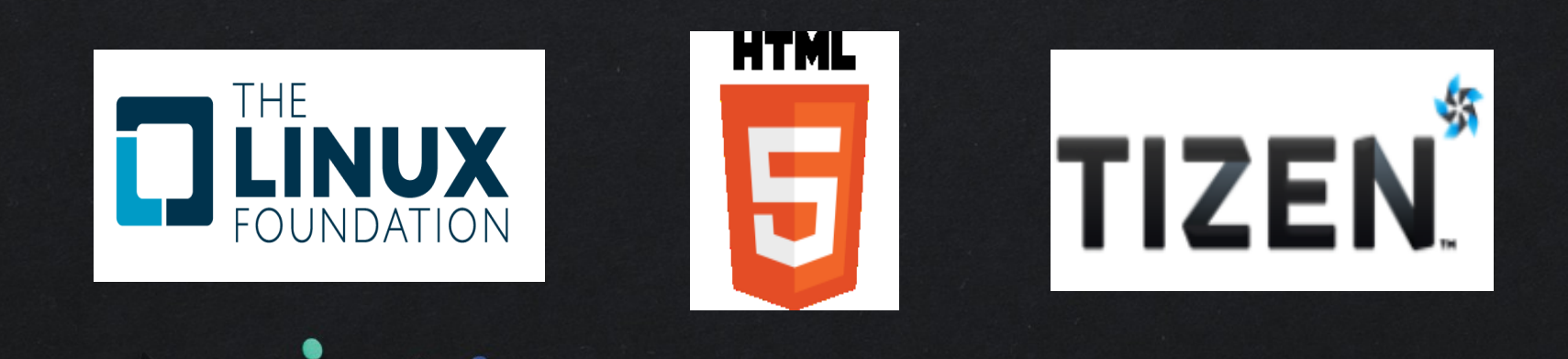

# **TIZEN Platform Support**

### Platform for multi-device segments, the OS of everything

- Enhanced convergence scenarios among various TIZEN products (Smartphone, wearable, smart TV, home appliances, etc.)

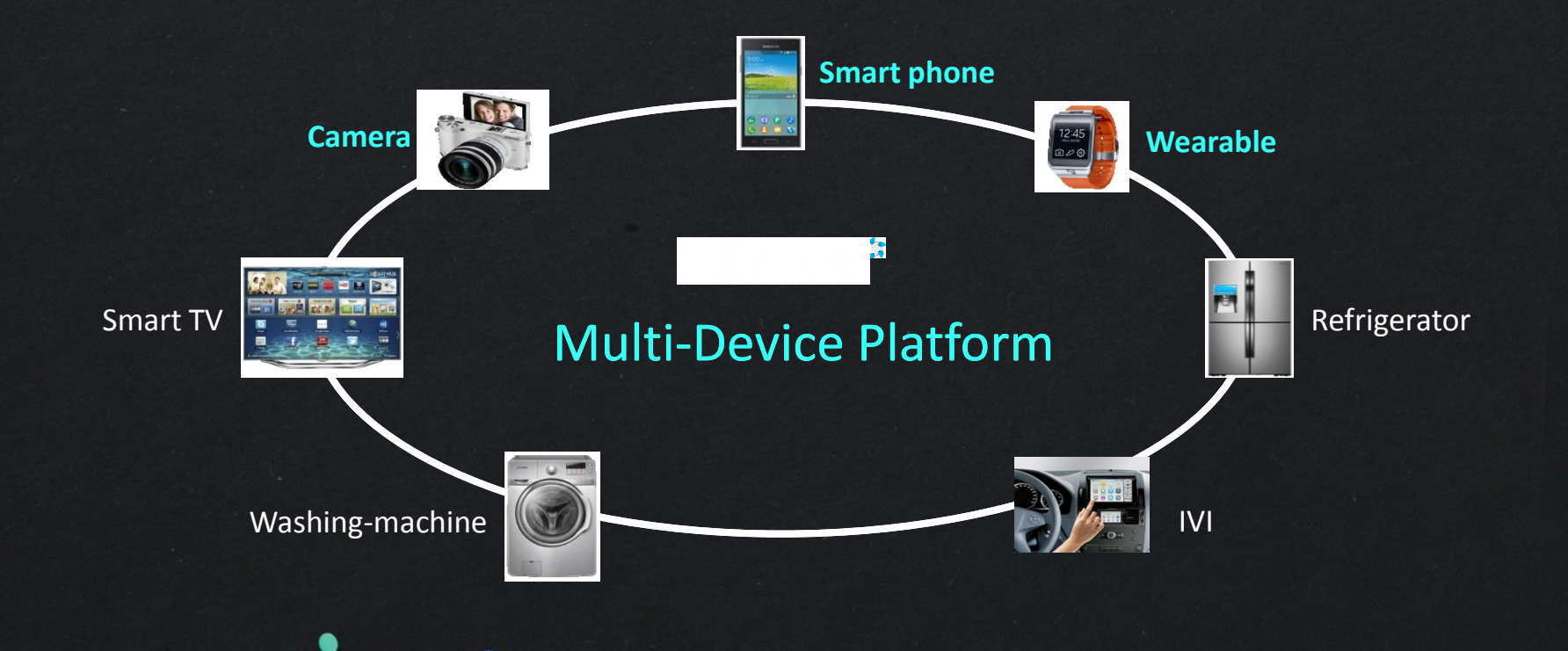

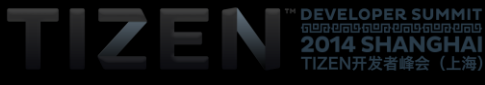

# **TIZEN Has Strong Industry Support**

### **TIZEN Association**

- 10 BoD member companies, 86 Partner program companies
- Industry consortium, drives industry awareness and adoption of TIZEN platform
- Partner program with Enabling Technology to accelerate development (e.g. Unity, Cocos2d-x, Marmalade, Havok game SDK)

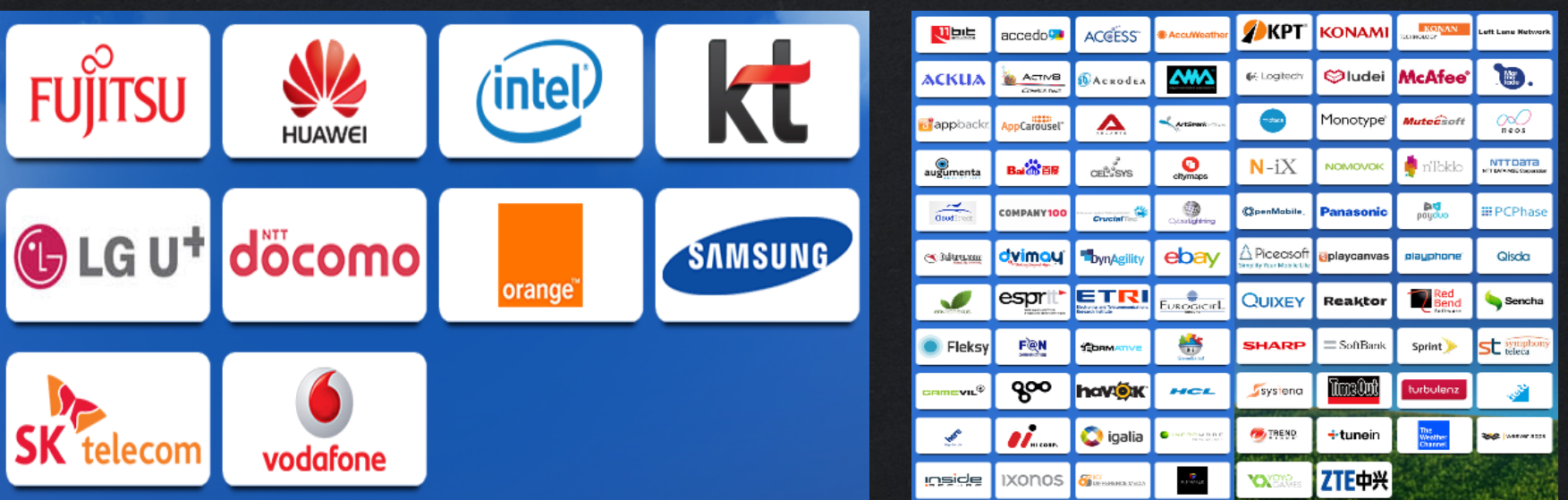

**Tizen Association Board of Directors Tizen Association Partners** 

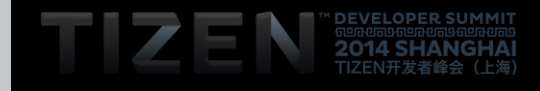

## **TIZEN SDK** | Integrated SDK based on multi-device profiles

- Integrated SDK that supports a wide range device profiles
- Responsive UI for "Easy to make auto-layout"

7

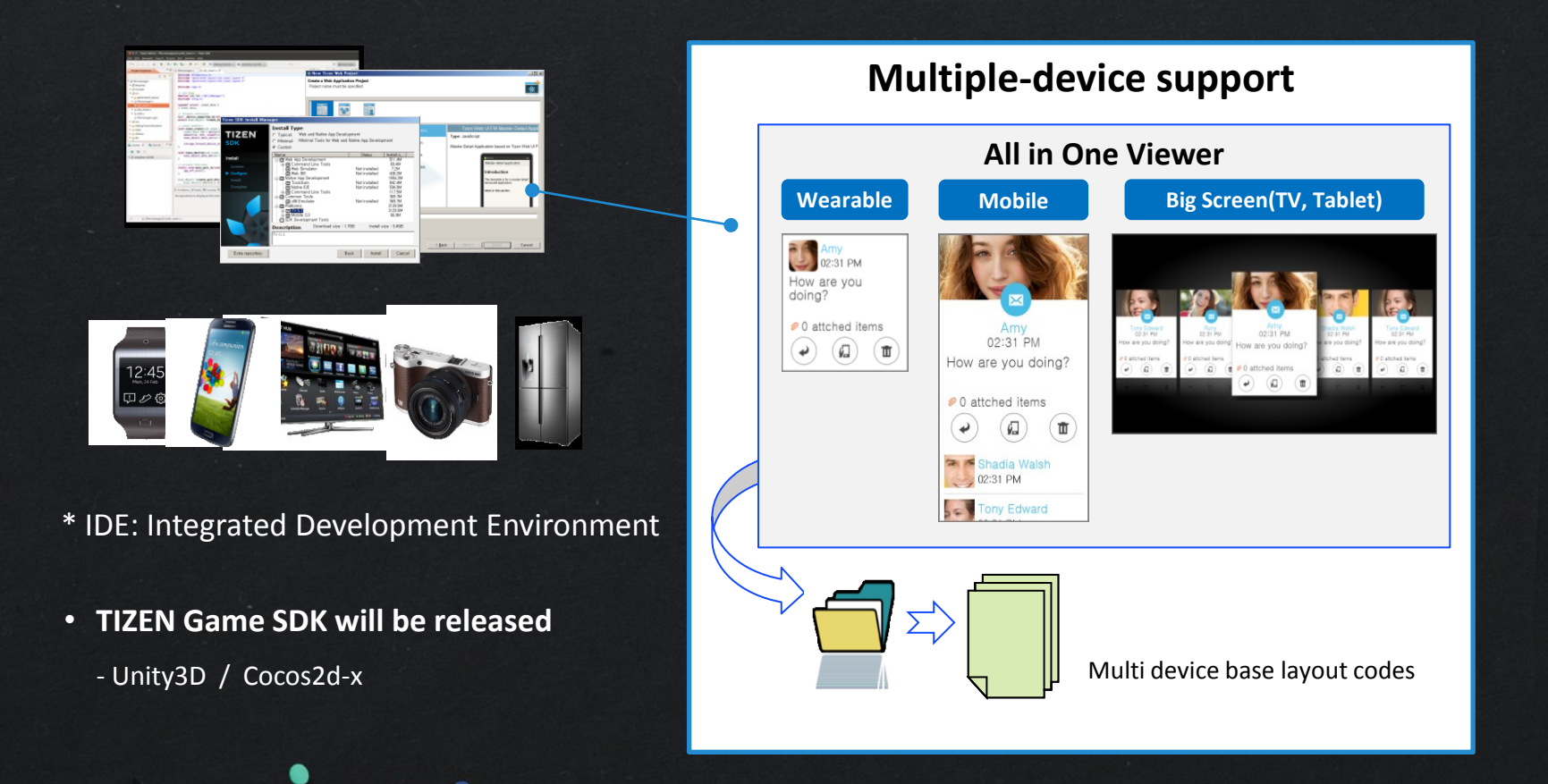

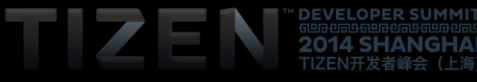

# **TIZEN Application Ecosystem Flow**

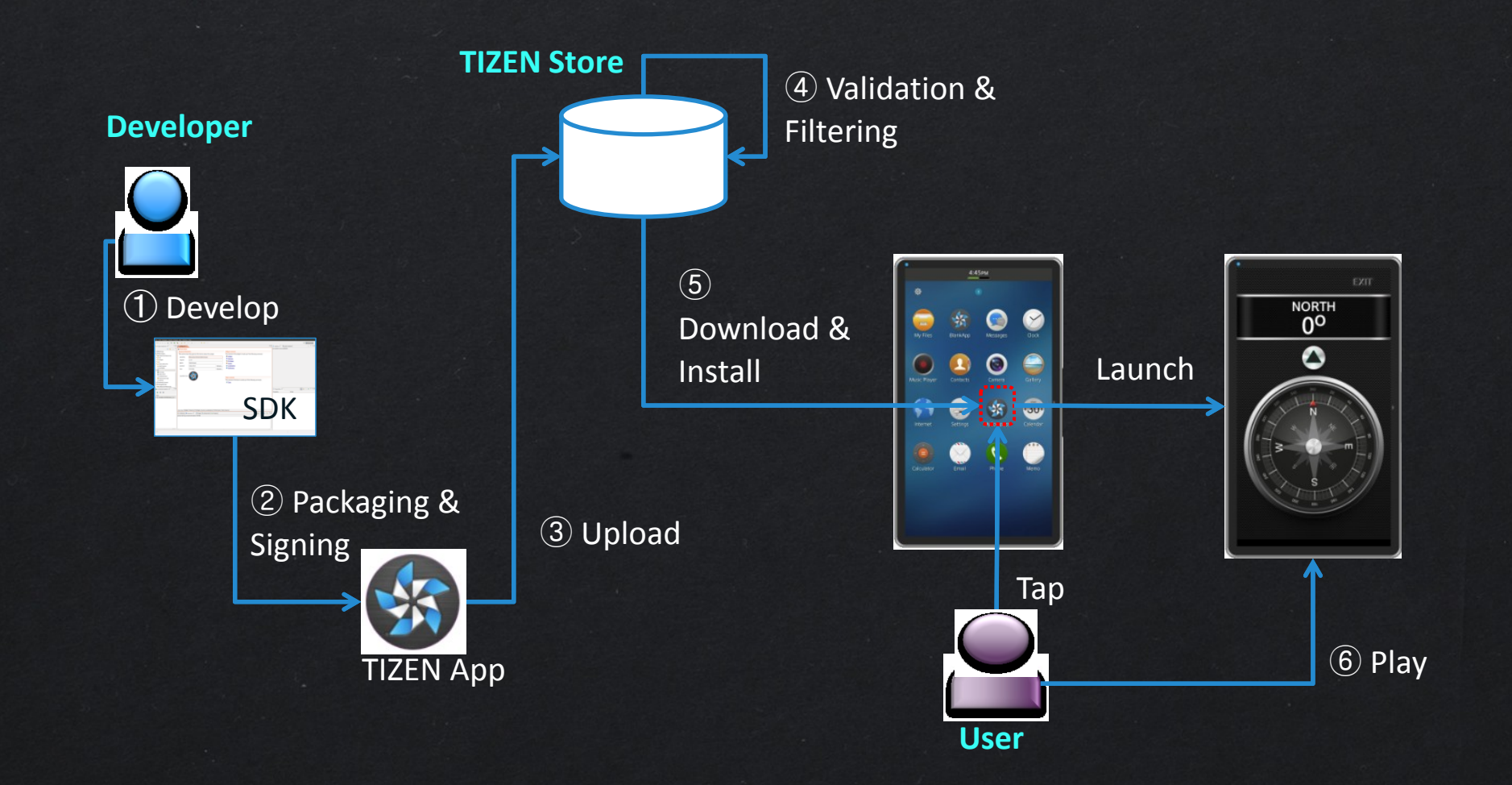

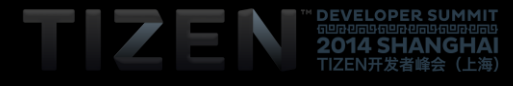

# TIZEN Store

# **TIZEN Store ?**

**Default application store of all Tizen based products**

**Super easy-to-use marketplace for both customers and app developers**

**Full support for global distribution and s[ales](Tizen-Store_final_Bread_0704.wmv)** 

**Maximized monetizing opportunities with opened and flexible store policy**

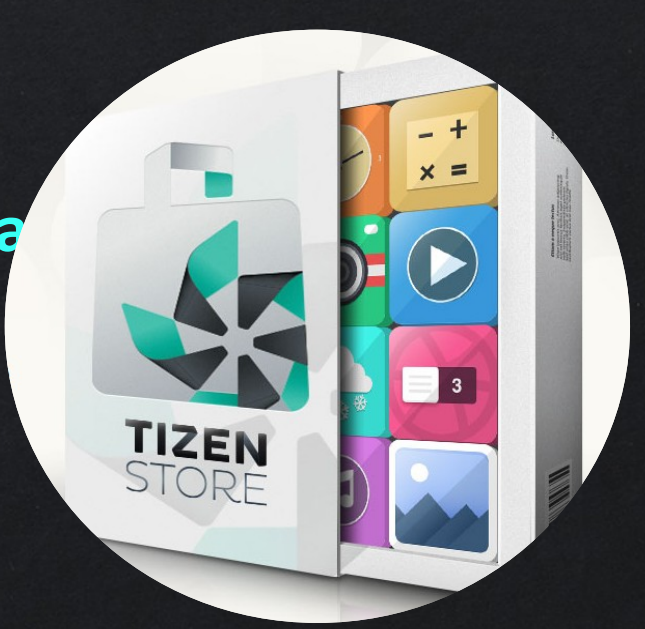

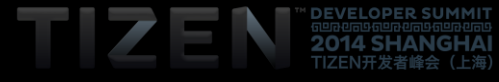

# **Start Seller Office**

**http://seller.tizenstore.com** 

**No registration fee**

**No validation fee**

**Supports Chinese ('15)**

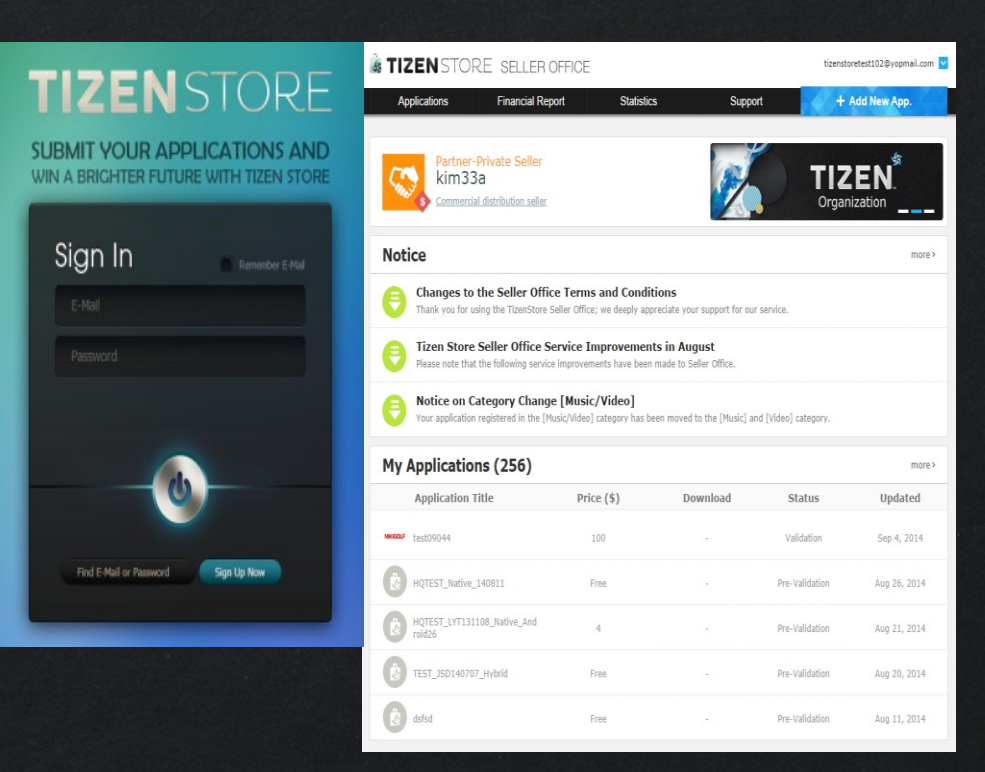

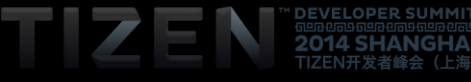

# **Application Submission & publishing**

**Easy to Sell Application (Just 3 steps)**

**1) Quick and Easy App Submission**

 **- Auto Detection of available devices with your Binary**

**2) One click selection for Global distribution**

 **- Convenient Setting Countries and Price**

**3) Easy to Upload Application**

 **- Instant App Publishing after validation**

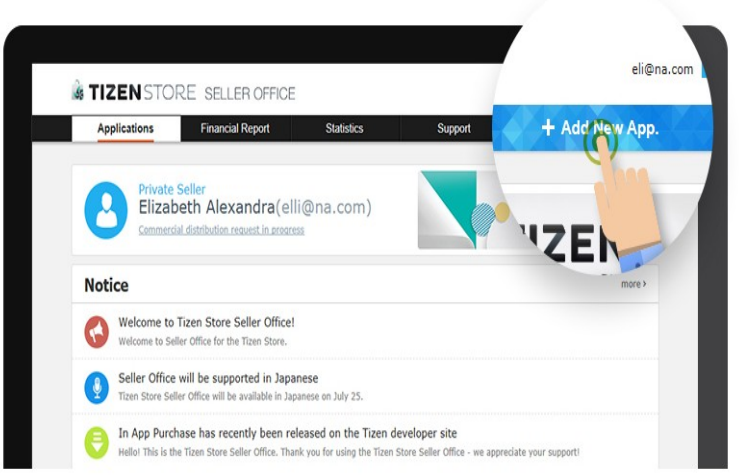

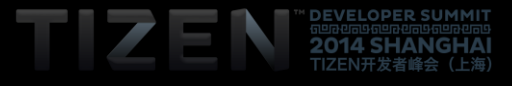

# **Monetizing Opportunity**

### **Support basic tools of In-App Purchase and Advertising**

- **- Tizen In-App Purchase : Consumable, Non-Consumable, Subscription**
- **- Samsung Ad Hubs**

### **Allow to utilize 3 rd party solutions if you want**

- **- 3 rd party In-App Purchase**
- **- 3 rd party In-App Ads**
- **- 3 rd party content store (Music, Video, Book)**

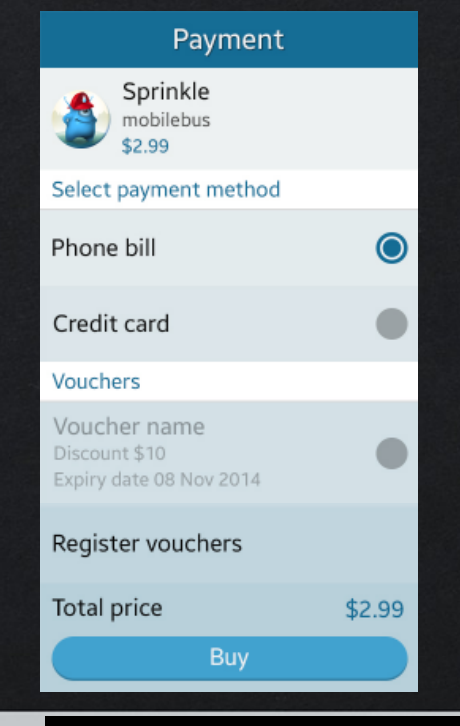

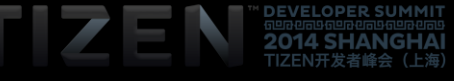

# **Payment Method**

### **Credit Card worldwide**

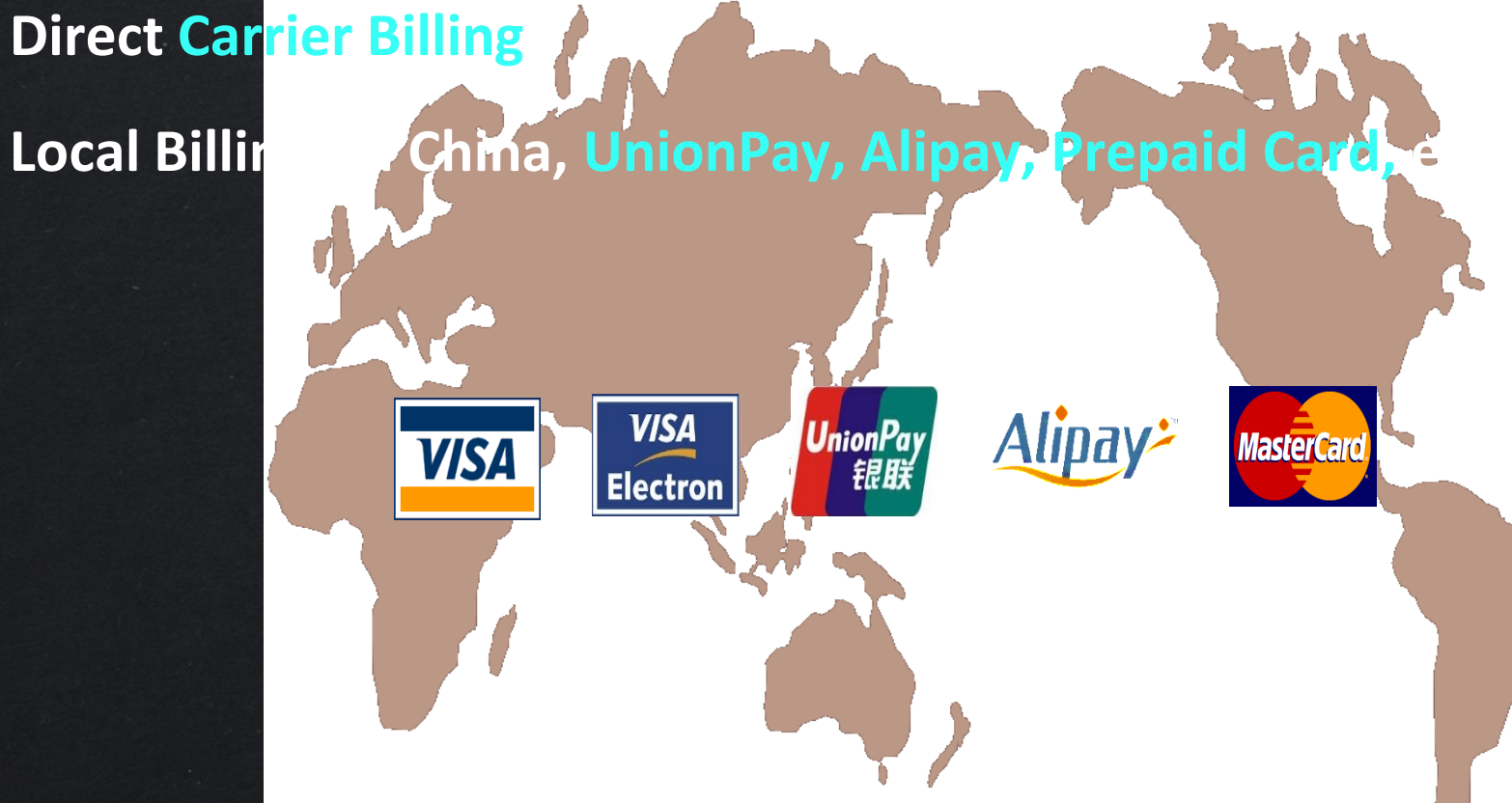

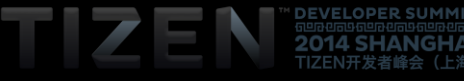

### **Revenue Share for Sellers**

# **One Year at launch** 100% **Standard** 70%

#### **(Some billing fee will be deducted)**

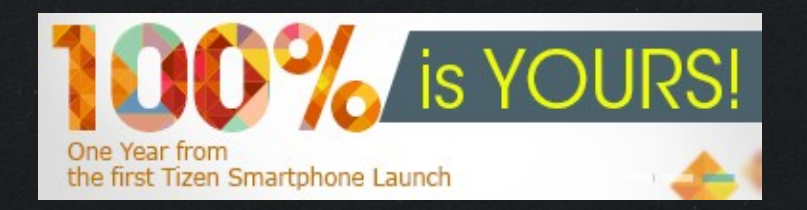

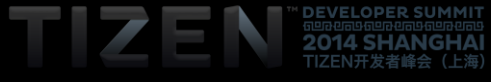

# TIZEN Store App Validation

# **Introduction to Tizen Validation**

# **S** Validation Criteria

- Validation team
	- Checks Four Criteria for Qualified Apps

in Tizen Store

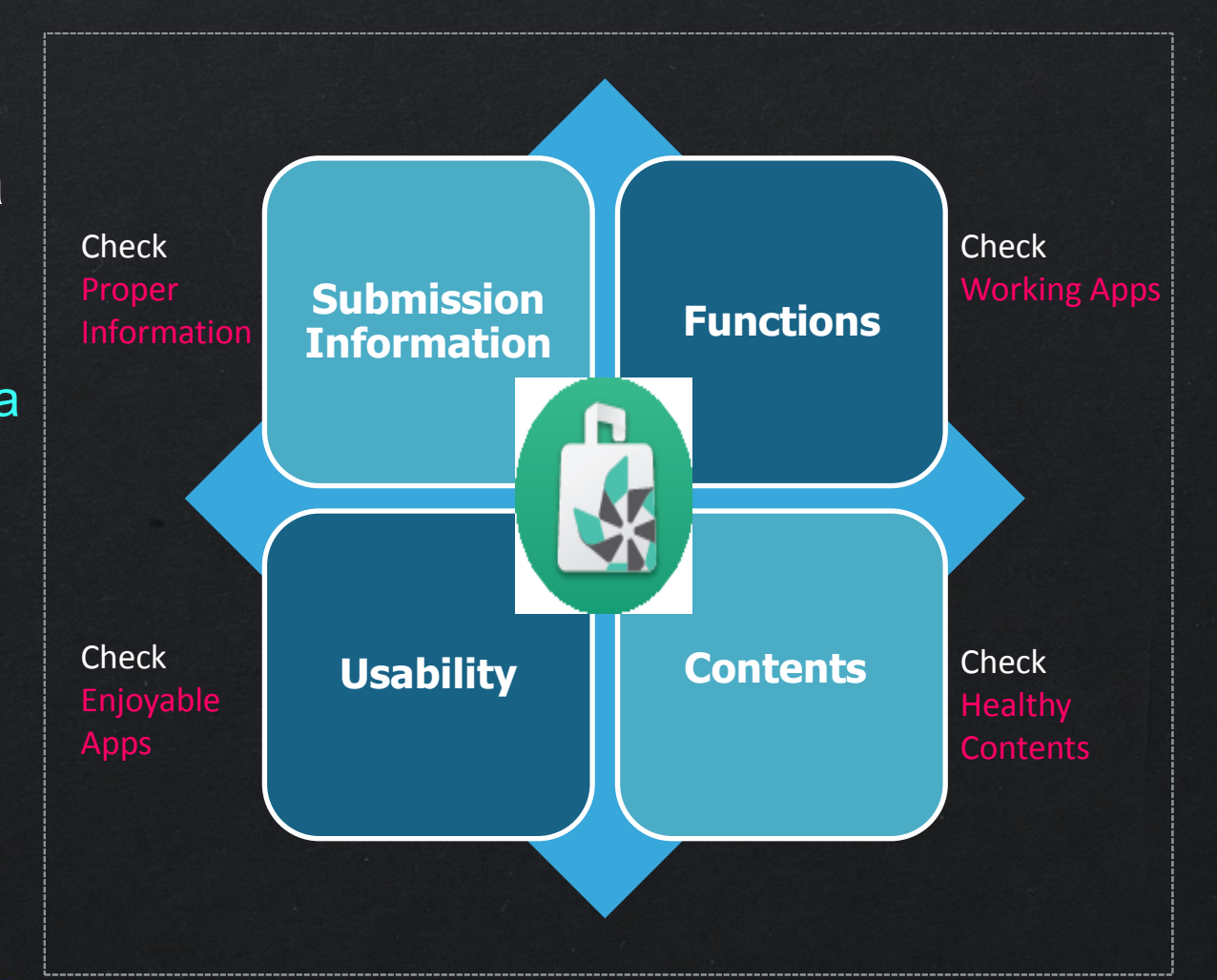

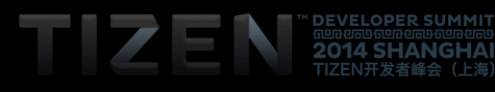

# **App Validation Process Overview**

# **"WITHIN 3 DAYS"**

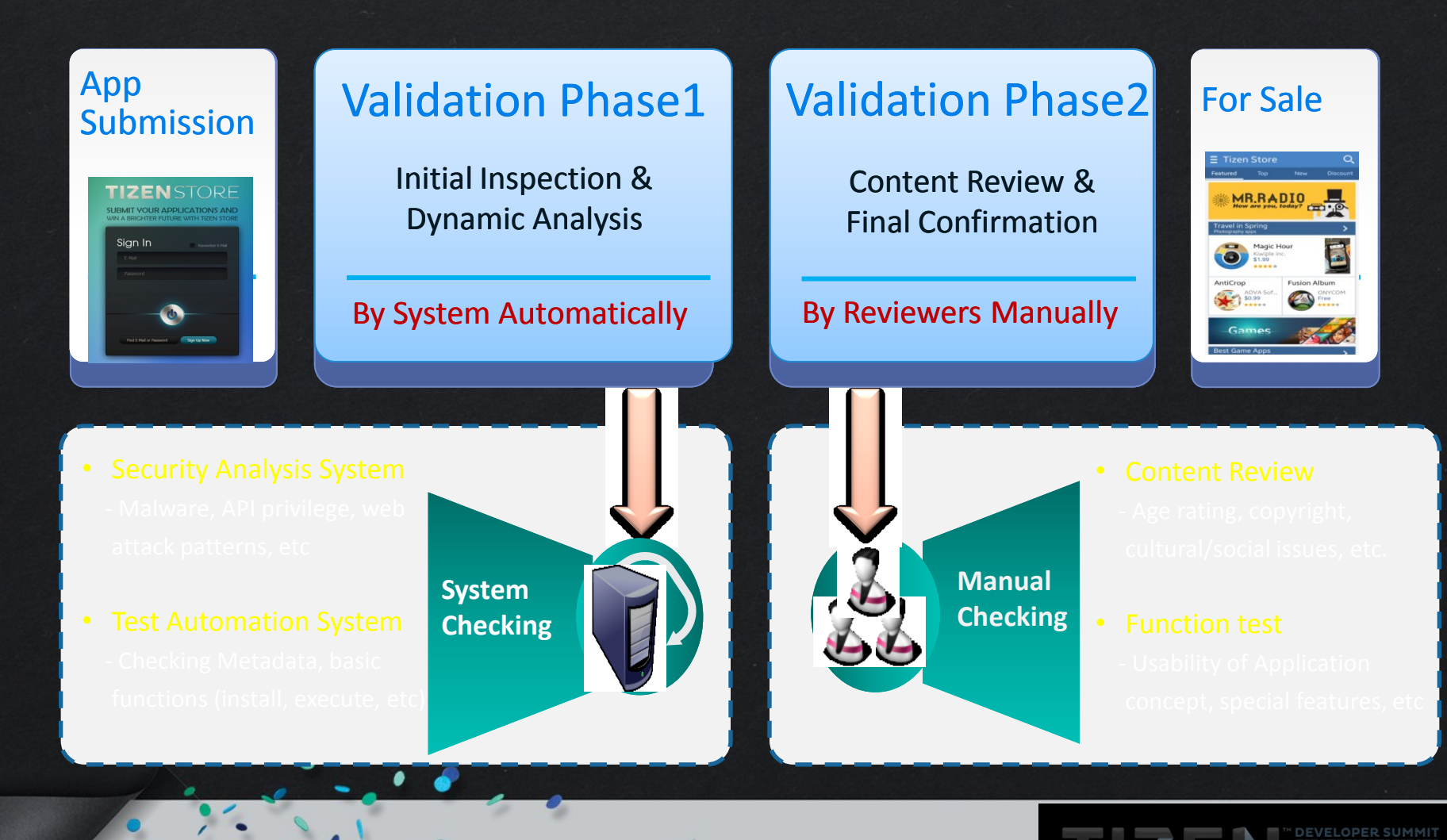

# **App Validation Guideline**

### **3 3 Types of Validation Guidelines**

Making your applications to be validated faster and easier

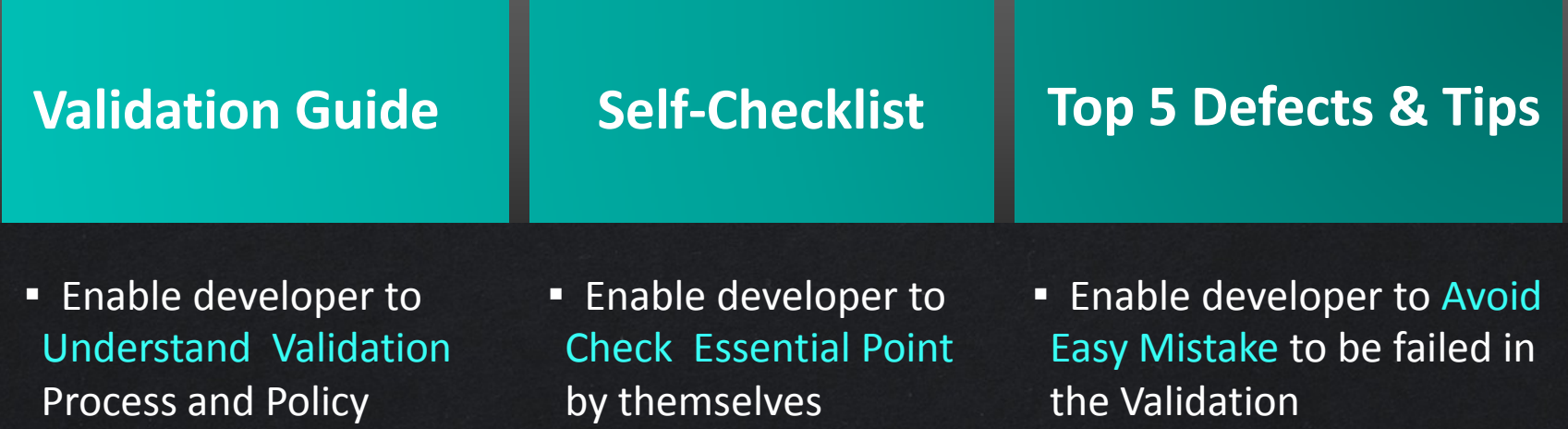

https://developer.tizen.org/documentation/articles/validation-guidelines

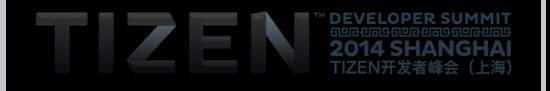

# **Frequently Reported Defects**

## **图 Privilege Defects**

are Detected by Security Analysis System

#### 1. Unused Privilege Problems

 $\rightarrow$  Check privilege with Privilege Checker (IDE)

#### 2. Undefined Privilege Problems

 $\rightarrow$  Use Proper Privileges in the configuration file

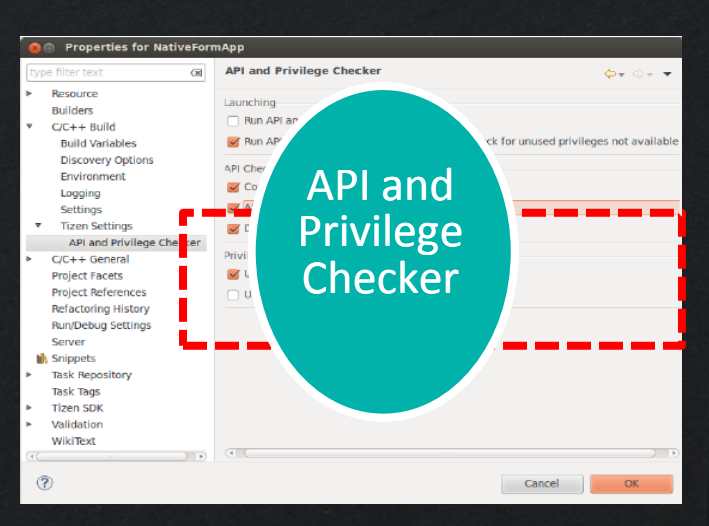

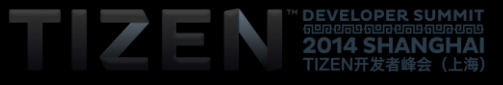

# **Frequently Reported Defects**

## **图 Function Defects**

are Detected by Test Automation System

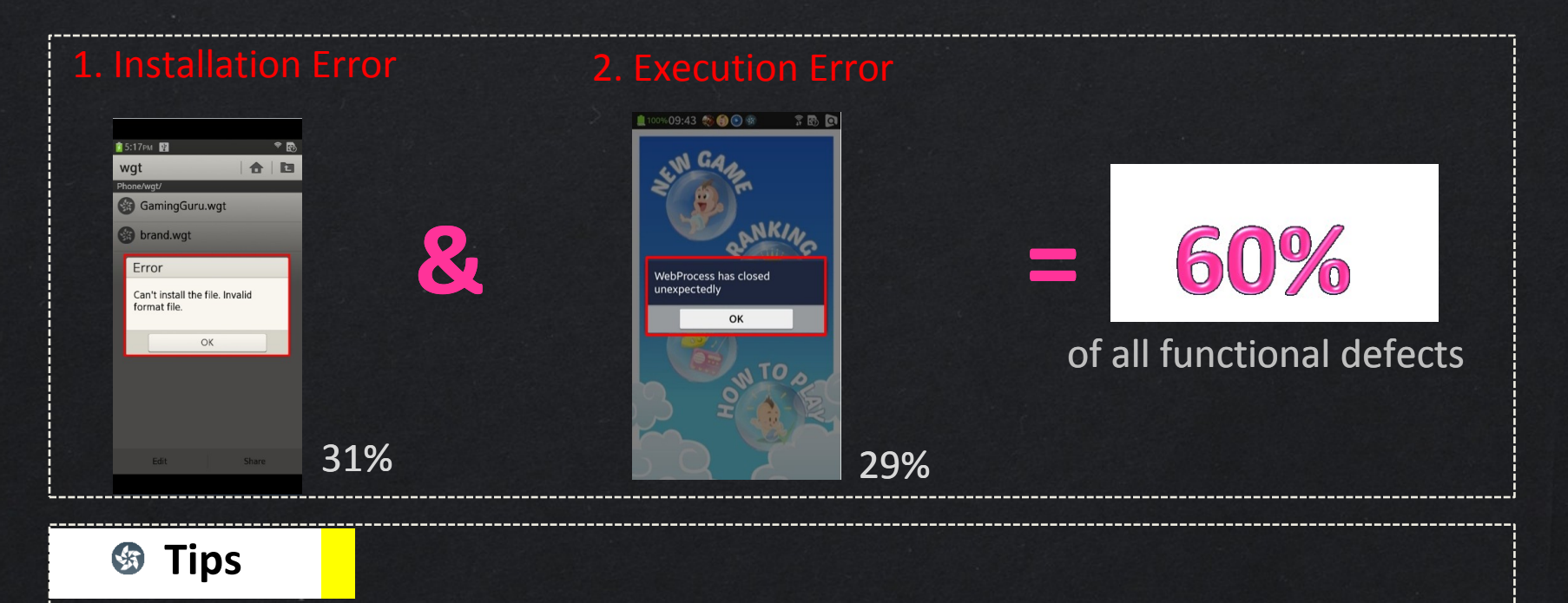

#### **Use Remote Test Lab!**

 : Developer can Install and Test Application with Real Device with RTL(Remote Test Lab) before submitting application

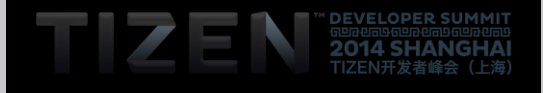

# **Frequently Reported Defects**

## **图 Contents Defects**

are manually checked by Reviewers for final confirm

#### **E** Inappropriate Description

→ Write a description in accordance with Tizen, NOT other platforms

### ■ Not for All Ages

 $\rightarrow$  Make a Metadata (App name, description, icon and screenshots, etc) for all age

### Copyright Infringement

 $\rightarrow$  Make sure your application does not infringe someone else's copyrights

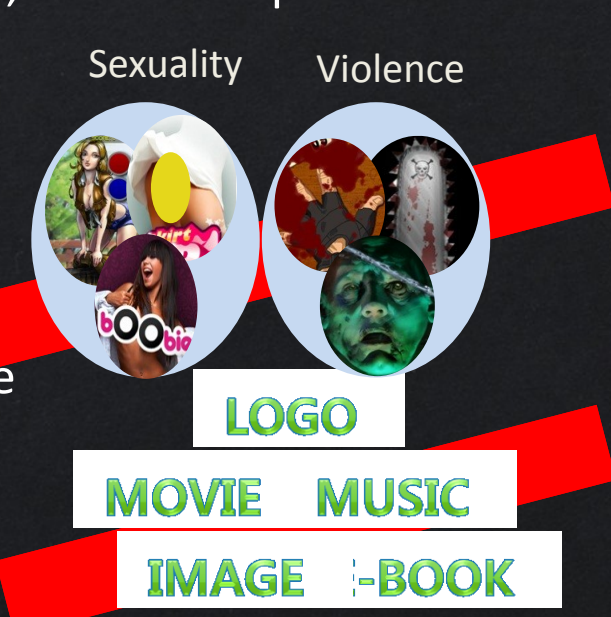

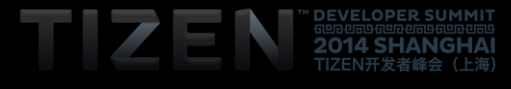

# TIZEN Developer Program

# **TIZEN Developer Program**

- Secure Global Local popular apps by **App Recruitment Program**
- Build-up and vitalize TIZEN Developer Ecosystem by **Developer Outreach Program**

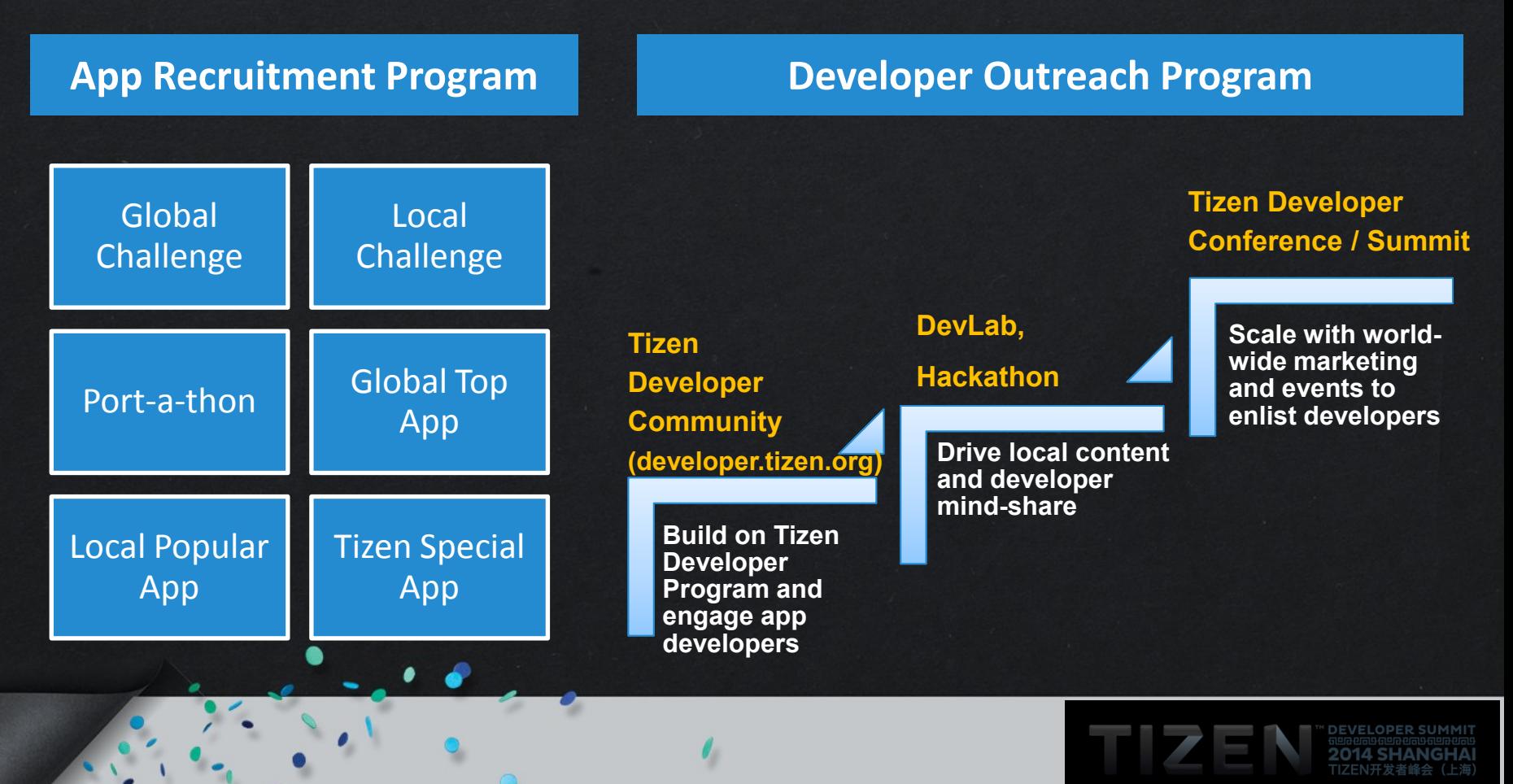

### **Tizen Remote Test Lab** (Powered by Samsung Developers)

#### **What is Remote Test Lab?**

Remote Test Lab Service

 enables developers to test apps on device remotely URL: http://developer.samsung.com/remotetestlab

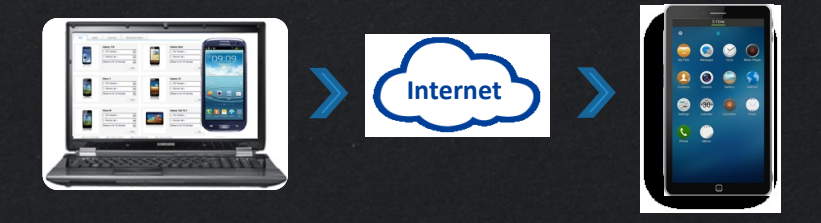

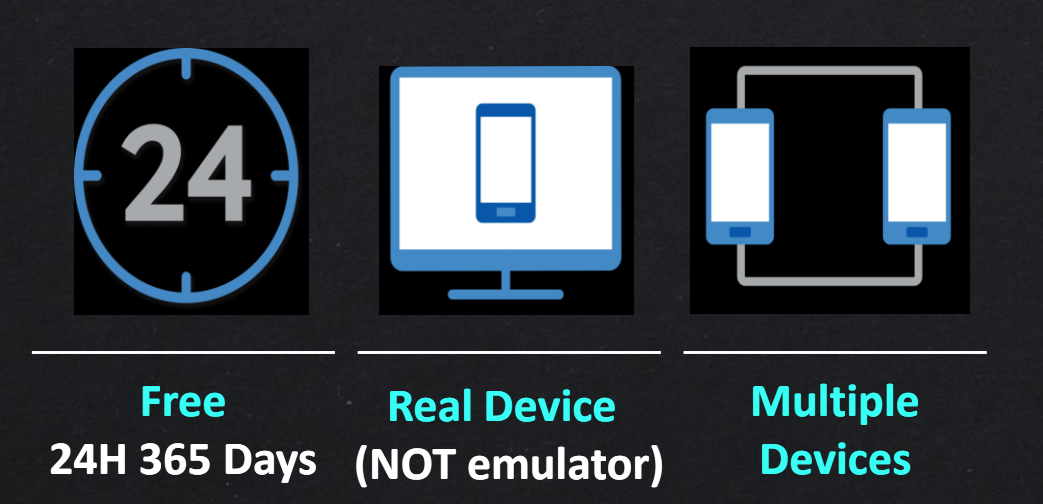

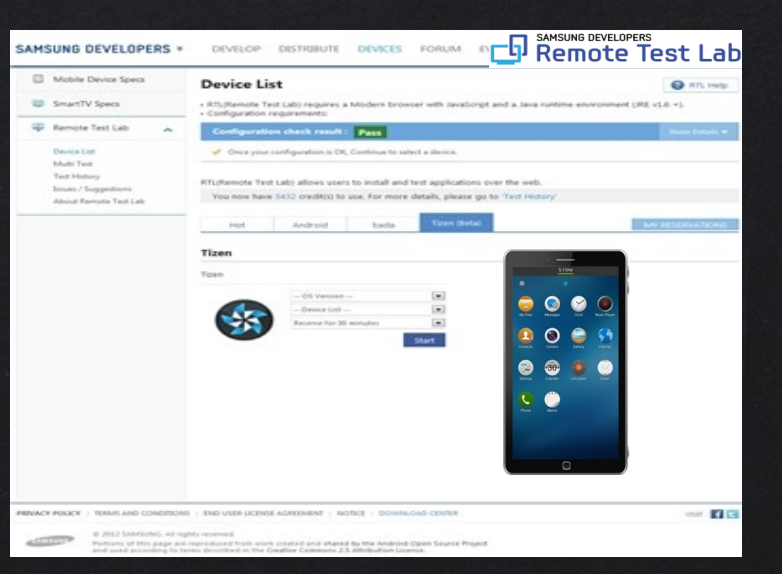

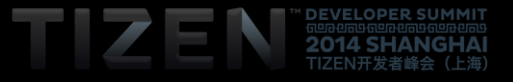

# **Technical Support**

- Provides Tools and Technical Information for Tizen app developers
- Provides developer community to share information and support technical Q&A

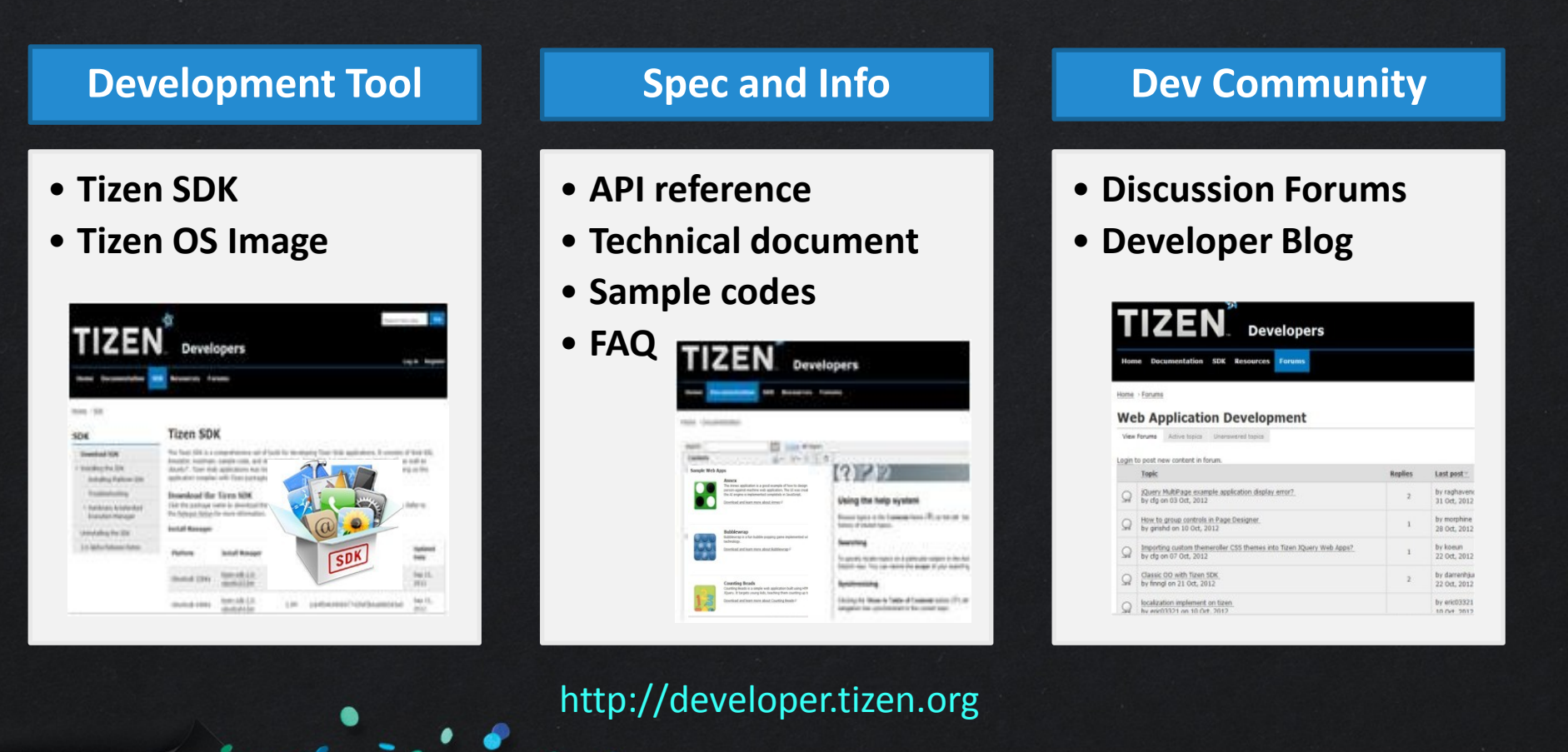

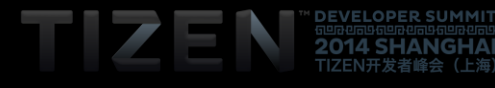

# **Ready for Business, Get Involved!**

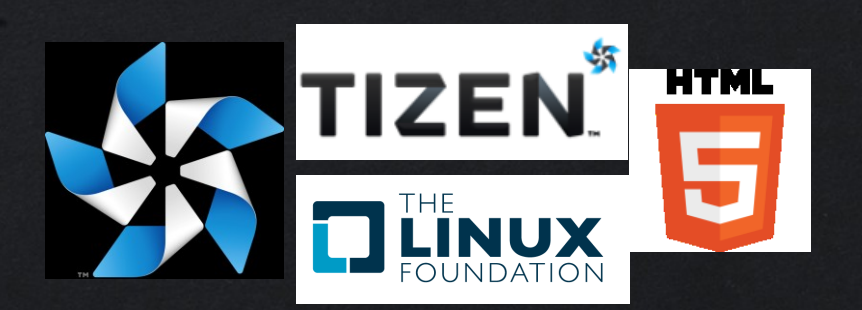

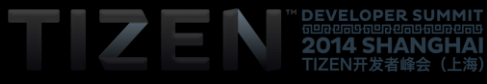

# TIZEN **DEVELOPER** 4 **SHANG** ĤАI 698869698869698 TIZEN开发者峰会 (上海)